## **Objective**

This tech note outlines the main differences in Layer 3 virtualization support between Cisco® NX-OS Software and Cisco IOS® Software. Sample configurations are included for Cisco NX-OS and Cisco IOS Software for some common features to demonstrate the similarities and differences. Please refer to the [NX-OS documentation on Cisco.com](http://www.cisco.com/en/US/products/ps9402/products_installation_and_configuration_guides_list.html) for a complete list of supported features.

### **Virtualization Routing and Forwarding Overview**

Virtual Routing and Forwarding (VRF) provides an additional layer of network virtualization on top of virtual device contexts (VDCs). VRF provides separate unicast and multicast address space and associated routing protocols that make independent forwarding decisions. All unicast and multicast protocols support VRF functionality.

## **Important Cisco NX-OS and Cisco IOS Software Differences**

In Cisco NX-OS:

- Cisco NX-OS supports 1000 VRF instances per chassis consisting of 250 VRF instances per VDC with 4 VDCs (994 VRF instances can be configured in 1 VDC).
- Two VRF instances are configured by default. The management port on the supervisor module is assigned to the **management** VRF, and all I/O module ports are assigned to the **default** VRF.
- VRF instances can be enabled without any command-line interface (CLI) prerequisites. Cisco IOS Software requires **ip cef** to be enabled globally before a VRF instance can be configured.
- Multicast routing/forwarding can be configured per VRF instance without having to globally enable the VRF instance for multicast . Cisco IOS Software requires the global **ip multicast-routing vrf** *<name>* command per VRF instance.
- The CLI for enabling VRF routing for a protocol is consistent for all routing protocols, whereas Cisco IOS Software uses address families for Border Gateway Protocol (BGP), Routing Information Protocol (RIP), and Enhanced Interior Gateway Routing Protocol (EIGRP) and requires unique routing process IDs per VRF for Integrated Intermediate System-to-Intermediate System (ISIS) and Open Shortest Path First (OSPF).
- In Cisco NX-OS, numerous VRF instances can be assigned to a single routing protocol instance.
- IP static routes are configured under the specified **vrf context**. In Cisco IOS Software, all static routes are configured in global configuration mode with the **vrf** option.
- A VRF instance can be manually disabled with the **shutdown** command. Cisco IOS Software does not have the CLI capability to manually disable a VRF instance.
- If a VRF context is removed with the **no vrf context** <*name*> configuration command, the VRF context commands will be removed from the running configuration making the VRF non-functional, but all non context related VRF commands will remain in the running configuration. When a VRF is removed in Cisco IOS Software, the VRF instance and all related VRF commands are automatically removed from the running configuration, including any interface IP addresses previously associated to the VRF instance.
- The **default** VRF instance is the default routing context for all **show** commands.
- When configuring route import / export functionality for VRF-lite or MPLS VPNs, NX-OS requires export statement to be configured in order for export map to take effect. In IOS, export map can take effect without configuring export statement.

# **Things You Should Know**

The following list provides some additional facts about Cisco NX-OS that should be helpful when configuring and maintaining VRF instances.

- When you assign a VRF instance to an interface with an IP address previously configured, the interface IP address is automatically removed.
- Static routes or dynamic routing protocols can be configured for routing in a VRF instance (BGP, EIGRP, ISIS, OSPF, static routes, and RIPv2).
- IP troubleshooting tools such as ping and traceroute are VRF aware and require the name of a specific VRF instance if testing in the **default** VRF instance is not desired.
- The **routing-context vrf** command can be executed in EXEC mode to change the routing context to a non-default VRF instance. For example, typing **routing-context vrf management** changes the routing context, so all VRF related commands are executed in the **management** VRF as opposed to the **default** VRF.
- Network management?related services such as authentication, authorization and accounting (AAA), Call Home, DNS, FTP, HTTP, NetFlow, NTP, PING, RADIUS, SCP, sFTP, SNMP, SSH, Syslog, TACACS+, TELNET, TFTP, Traceroute, and XML are VRF aware.
- The global configuration **write erase boot** command will erase the **management** VRF instance configuration. The **write erase** command without the **boot** option will not.

# **Configuration Comparison**

The following sample code shows configuration similarities and differences between the Cisco NX-OS and Cisco IOS Software CLIs. Sample code is provided only to illustrate how to enable VRF routing. The Cisco NX-OS CLI is simpler and more consistent since it allows multiple VRF instances to be assigned to a single routing protocol instance, whereas Cisco IOS Software uses different techniques depending on the routing protocol.

*Cisco IOS CLI Cisco NX-OS CLI*

**Creating a VRF Instance**

**vrf context vrf-1**

**Assigning an Interface to a VRF**

### Cisco\_NX-OS/IOS\_Layer-3\_Virtualization\_Comparison

**interface Ethernet2/1** vrf member vrf-1

ip address 192.168.10.1/24

#### **router bgp 10**

vrf vrf-1

address-family ipv4 unicast

network 192.168.1.1/32

neighbor 192.168.10.2 remote-as 20

address-family ipv4 unicast

### **Enabling EIGRP in a VRF**

**Enabling BGP in a VRF**

**interface Ethernet2/1**

vrf member vrf-1 ip address 192.168.10.1/24 ip router eigrp 10

router eigrp 10

vrf vrf-1

**Enabling ISIS in a VRF**

#### **interface Ethernet2/1**

vrf member vrf-1

ip address 192.168.10.1/24

ip router isis 10

router isis 10

vrf vrf-1

net 49.0001.0000.0001.00

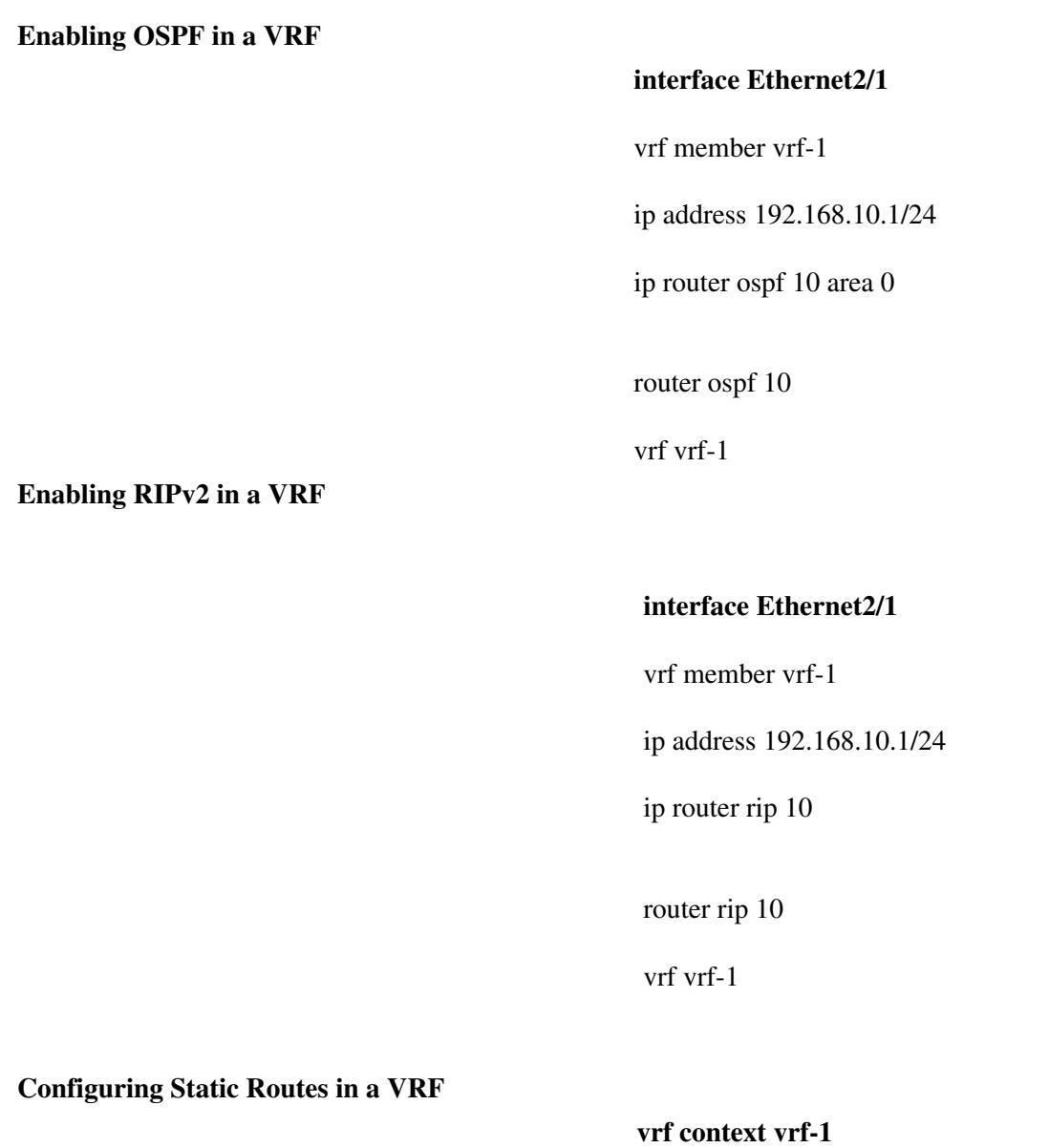

ip route 192.168.2.0/24 192.168.10.2

## **Verification Command Comparison**

The following table compares some useful **show** commands for verifying and troubleshooting VRF instances.

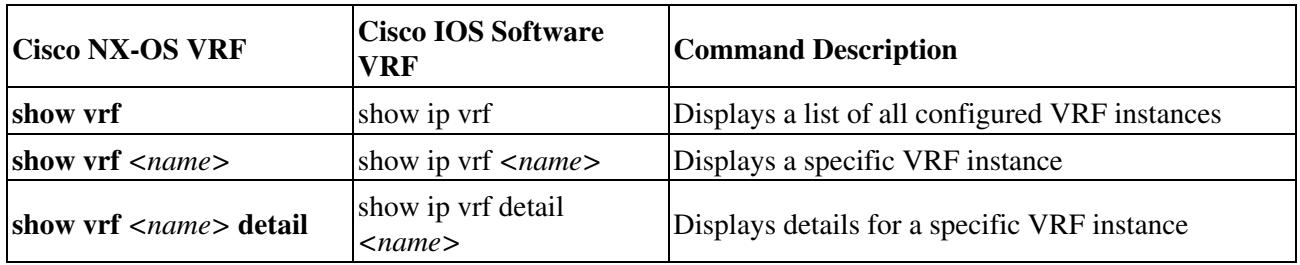

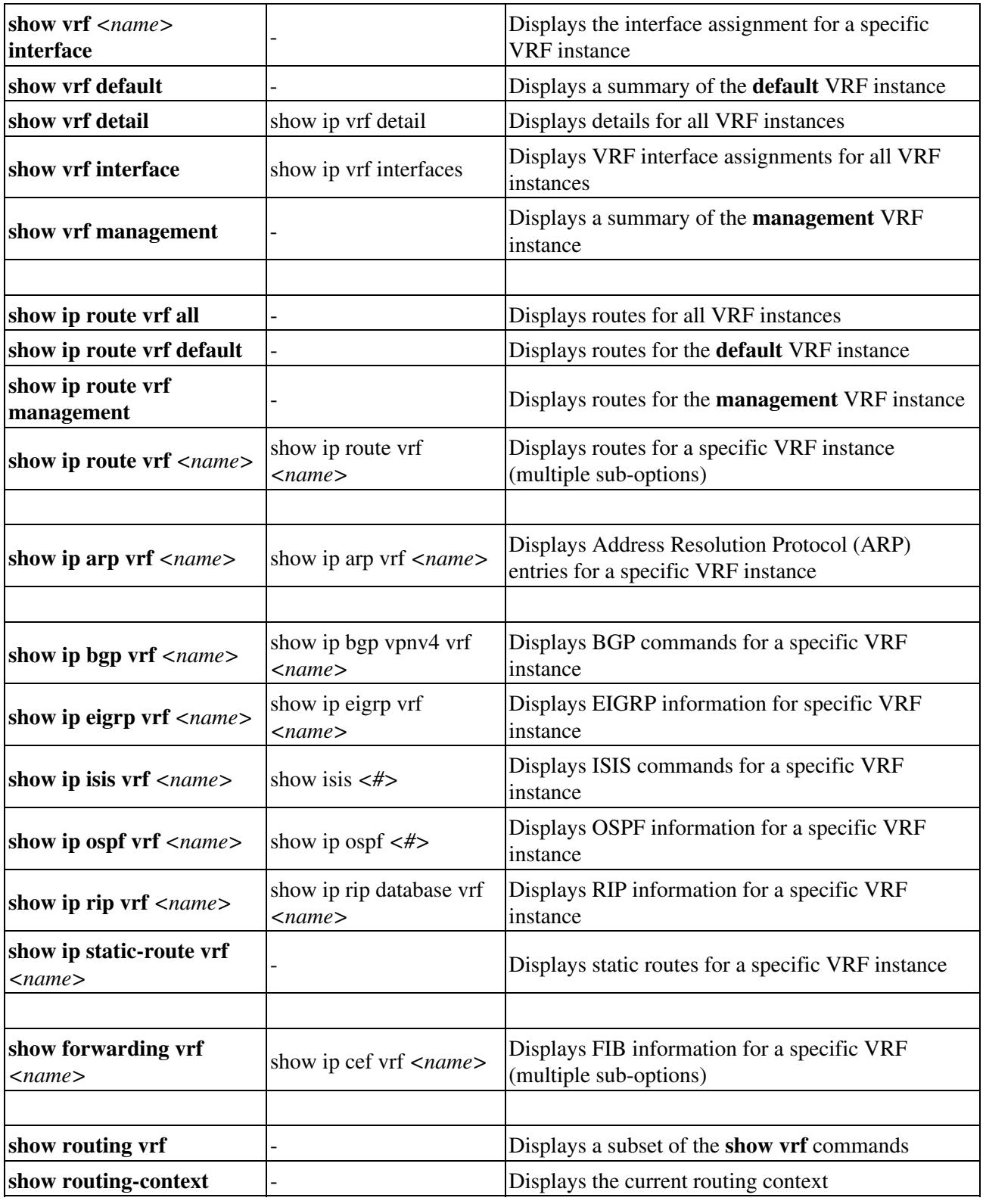